**[Manual](http://docs.manualsget.com/to.php?q=Manual Hard Reset Droid 3) Hard Reset Droid 3** >[>>>CLICK](http://docs.manualsget.com/to.php?q=Manual Hard Reset Droid 3) HERE<<<

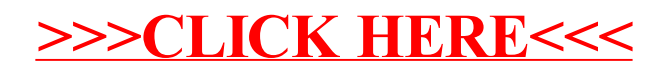